# Content

It All Starts with Content

# **NASA ASTRONAUTS**

nasa.gov spacecamp.com

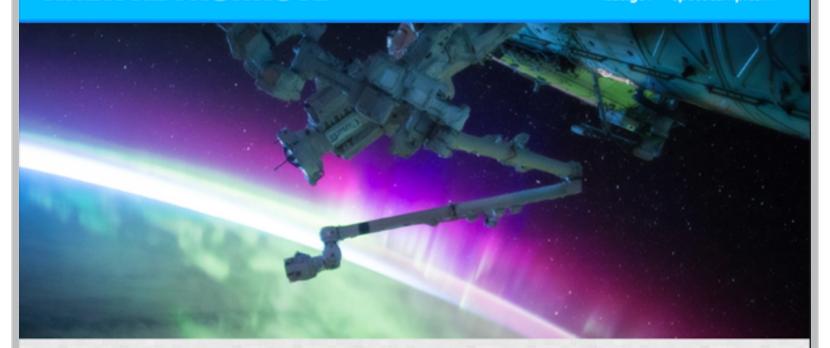

# **HOW TO BECOME AN ASTRONAUT**

The word "astronaut" comes from the Greek words meaning "space sailor." There are a variety of space professions and duties-from commander, pilot, mission specialist, for example—and varying qualifications for each. However, all qualifications include:

- Physical health requirements
- · Height requirements
- Visual requirements
- Bachelor's degree from an accredited institution in engineering, biological science,
   ABOUT NASA physical science, or mathematics

Find out more about the requirements for becoming a NASA Astronaut.

"What everyone in the astronaut corps shares in common is not gender or ethnic background, but motivation, perseverance, and desire—the desire to participate in a voyage of discovery."—Ellen Ochoa

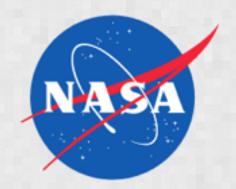

The National Aeronautics and Space Administration (NASA) is an independent agency of the executive branch of the United States federal government responsible for the civilian space program as well as aeronautics and aerospace research.

Read more about NASA

# **WOMEN IN SPACE**

# **MAE JEMISON**

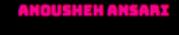

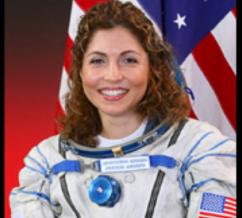

The first African-American woman to

The first Iranian woman in space and 
The last person to be "hands on" with first self-funded woman to travel to the the Hubble Space Telescope, the only International Space Station (the fourth telescope designed to be serviced in overall self-funded space traveler).

Read more about Anousheh

## K. MEGAN MCARTHUR

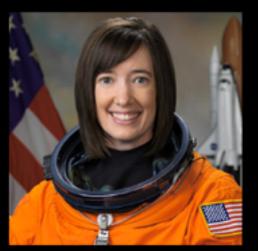

space by astronauts.

Read more about Megan

Read more about Mae

Endeavour.

travel in space. In September of 1992,

she orbited aboard the Space Shuttle

# Headlines

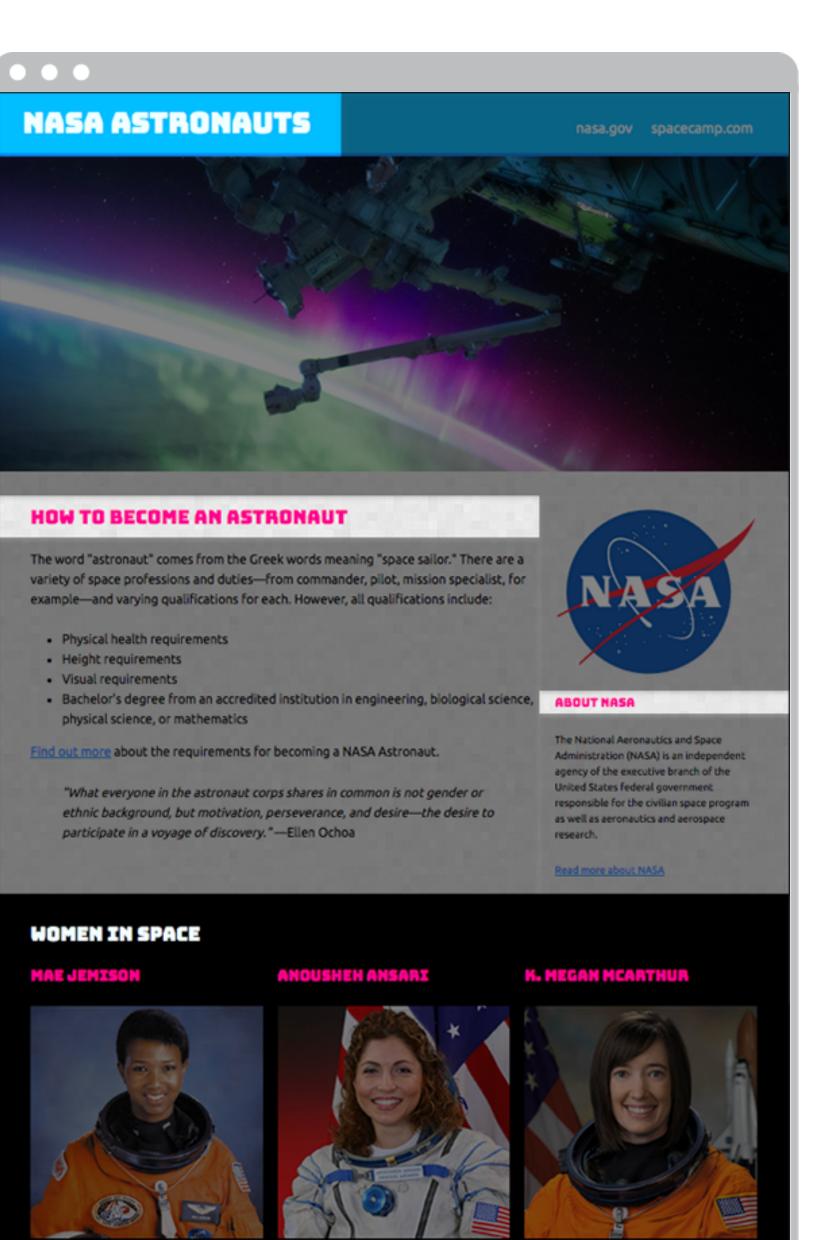

Endeavour.

Read more about Mae

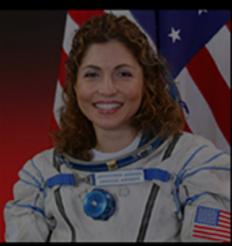

The first African-American woman to The first Iranian woman in space and The last person to be "hands on" with travel in space. In September of 1992, first self-funded woman to travel to the the Hubble Space Telescope, the only she orbited aboard the Space Shuttle International Space Station (the fourth telescope designed to be serviced in overall self-funded space traveler).

Read more about Anousheh

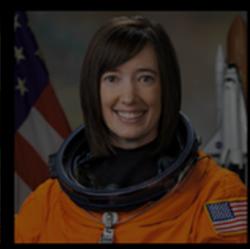

space by astronauts.

Read more about Megan

# Paragraphs

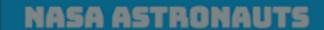

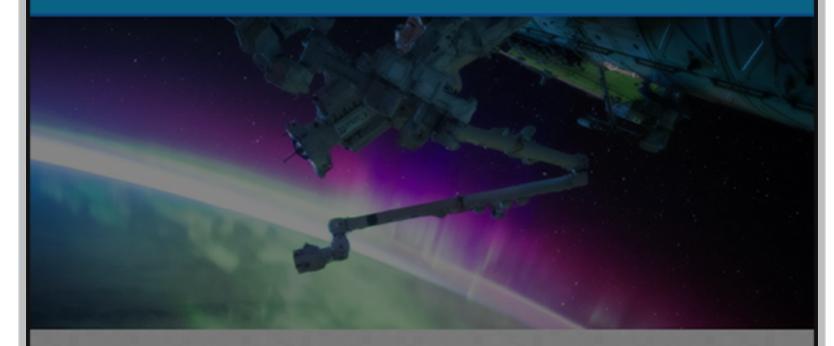

# **HOW TO BECOME AN ASTRONAUT**

The word "astronaut" comes from the Greek words meaning "space sailor." There are a variety of space professions and duties—from commander, pilot, mission specialist, for example—and varying qualifications for each. However, all qualifications include:

- Physical health requirements
- Height requirements
- Visual requirements
- Bachelor's degree from an accredited institution in engineering, biological science, physical science, or mathematics

Find out more about the requirements for becoming a NASA Astronaut.

"What everyone in the astronaut corps shares in common is not gender or ethnic background, but motivation, perseverance, and desire—the desire to participate in a voyage of discovery."—Ellen Ochoa

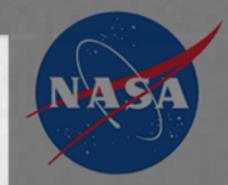

The National Aeronautics and Space Administration (NASA) is an independent agency of the executive branch of the United States federal government responsible for the civilian space program as well as aeronautics and aerospace

Read more about NASA

# **WOMEN IN SPACE**

# **MAE JEMISON**

Endeavour.

Read more about Mae

The first African-American woman to travel in space. In September of 1992, she orbited aboard the Space Shuttle

first self-funded woman to travel to the the Hubble Space Telescope, the only International Space Station (the fourth telescope designed to be serviced in overall self-funded space traveler).

Read more about Anousheh

# K. MEGAN MCARTHUR

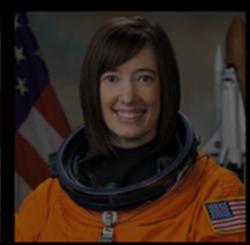

space by astronauts.

Read more about Megan

# **Pictures**

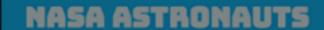

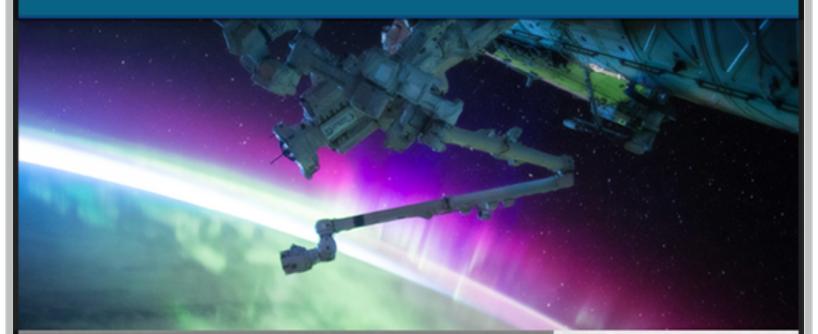

# **HOW TO BECOME AN ASTRONAUT**

The word "astronaut" comes from the Greek words meaning "space sailor." There are a variety of space professions and duties—from commander, pilot, mission specialist, for example—and varying qualifications for each. However, all qualifications include:

- Physical health requirements
- Height requirements
- Bachelor's degree from an accredited institution in engineering, biological science, ABOUT NASA physical science, or mathematics

Find out more about the requirements for becoming a NASA Astronaut.

"What everyone in the astronaut corps shares in common is not gender or ethnic background, but motivation, perseverance, and desire—the desire to participate in a voyage of discovery."—Ellen Ochoa

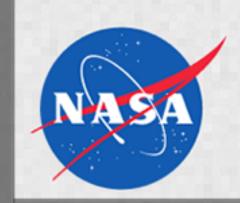

The National Aeronautics and Space Administration (NASA) is an independent agency of the executive branch of the United States federal government responsible for the civilian space program as well as aeronautics and aerospace research.

Read more about NASA

# **WOMEN IN SPACE**

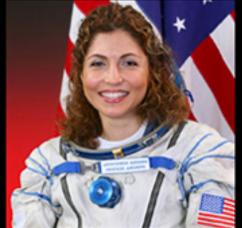

Endeavour.

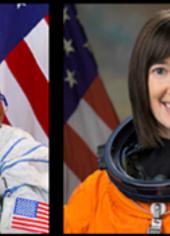

The first African-American woman to The first Iranian woman in space and The last person to be "hands on" with travel in space. In September of 1992, first self-funded woman to travel to the the Hubble Space Telescope, the only she orbited aboard the Space Shuttle International Space Station (the fourth telescope designed to be serviced in overall self-funded space traveler).

Read more about Mae

Read more about Anousheh

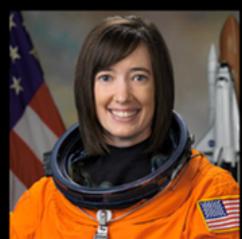

space by astronauts.

Read more about Megan

# Links

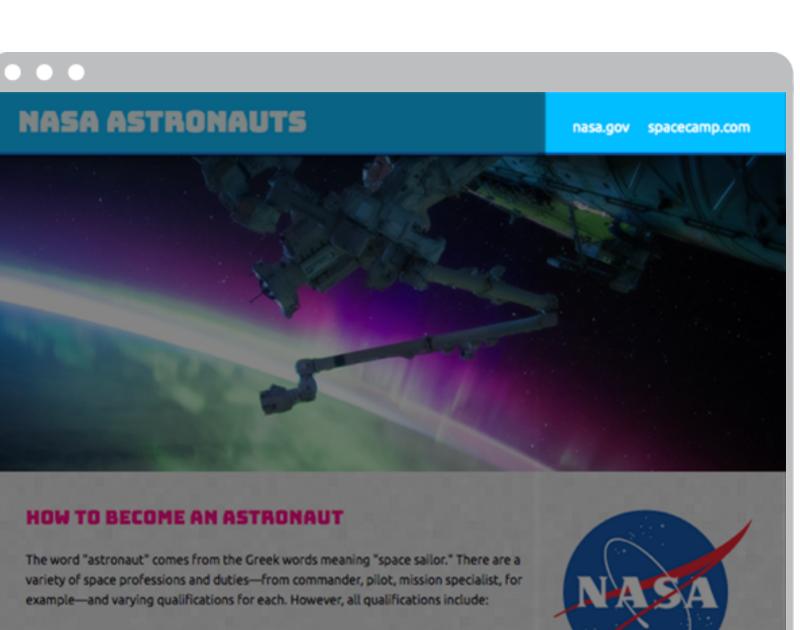

- Physical health requirements
- Height requirements
- Visual requirements
- Bachelor's degree from an accredited institution in engineering, biological science,

  ABOUT NASA physical science, or mathematics

Find out more about the requirements for becoming a NASA Astronaut.

"What everyone in the astronaut corps shares in common is not gender or ethnic background, but motivation, perseverance, and desire—the desire to participate in a voyage of discovery."—Ellen Ochoa

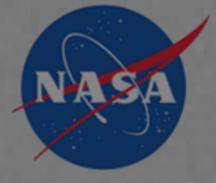

The National Aeronautics and Space Administration (NASA) is an independent agency of the executive branch of the United States federal government responsible for the civilian space program as well as aeronautics and aerospace research.

Read more about NASA

# **WOMEN IN SPACE**

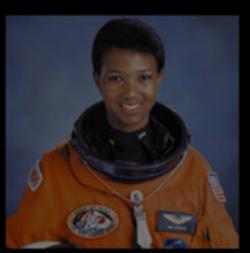

Read more about Mae

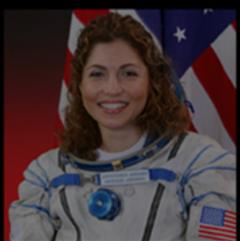

travel in space. In September of 1992, first self-funded woman to travel to the the Hubble Space Telescope, the only she orbited aboard the Space Shuttle International Space Station (the fourth telescope designed to be serviced in overall self-funded space traveler). space by astronauts.

Read more about Anousheh

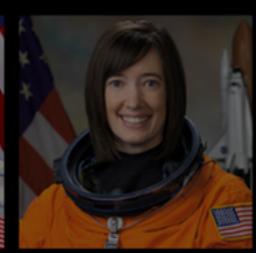

Read more about Megan

# **NASA ASTRONAUTS**

nasa.gov spacecamp.com

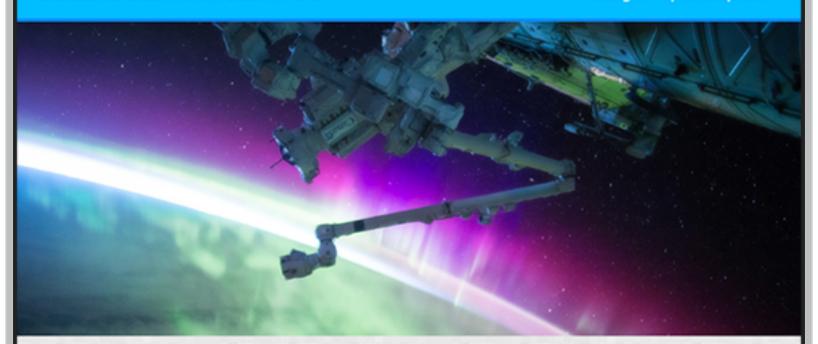

# **HOW TO BECOME AN ASTRONAUT**

The word "astronaut" comes from the Greek words meaning "space sailor." There are a variety of space professions and duties—from commander, pilot, mission specialist, for example—and varying qualifications for each. However, all qualifications include:

- Physical health requirements
- Height requirements
- Visual requirements
- Bachelor's degree from an accredited institution in engineering, biological science,
   ABOUT NASA physical science, or mathematics

Find out more about the requirements for becoming a NASA Astronaut.

"What everyone in the astronaut corps shares in common is not gender or ethnic background, but motivation, perseverance, and desire—the desire to participate in a voyage of discovery."—Ellen Ochoa

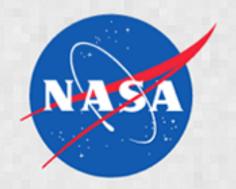

The National Aeronautics and Space Administration (NASA) is an independent agency of the executive branch of the United States federal government responsible for the civilian space program as well as aeronautics and aerospace

Read more about NASA

# **WOMEN IN SPACE**

# **MAE JEMISON**

Endeavour.

Read more about Mae

# ANOUSHEH ANSARI

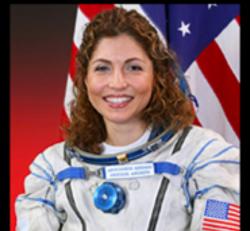

she orbited aboard the Space Shuttle

travel in space. In September of 1992, first self-funded woman to travel to the the Hubble Space Telescope, the only International Space Station (the fourth telescope designed to be serviced in overall self-funded space traveler).

Read more about Anousheh

# K. MEGAN MCARTHUR

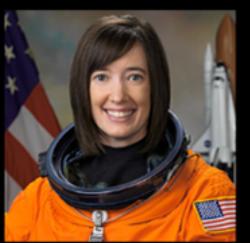

The first African-American woman to The first Iranian woman in space and The last person to be "hands on" with space by astronauts.

Read more about Megan

# Topic & Goal

- Topic: What your website is about
- Goal: What you hope users will get out of visiting your website

My Topic:

NASA and Space

# My Goal:

To inspire interest in NASA and share women who have impacted space exploration

# **Example Topics**

- Summer vacation
- Harry Potter
- Taylor Swift
- What do you enjoy?

# Example Goals

- Summer vacation
  - GOAL: To share what you did last summer
- Harry Potter
  - GOAL: To show how exciting reading can be
- Taylor Swift
  - GOAL: To promote Taylor's latest tour

# Step 1: Pick a Topic

Step 2:
Pick a Goal

# Examples

- Topic: NASA and Space
  - Goal: To inspire interest in NASA and share women who have impacted space exploration
- Topic: Summer vacation
  - Goal: To share what you did last summer
- Topic: Harry Potter
  - Goal: To show how exciting reading can be
- Topic: Taylor Swift
- Goal: To promote Taylor's latest tour

# Step 1: Pick a Topic

Step 2:
Pick a Goal

# Examples

- Topic: NASA and Space
  - Goal: To inspire interest in NASA and share women who have impacted space exploration
- Topic: Summer vacation
  - Goal: To share what you did last summer
- Topic: Harry Potter
  - Goal: To show how exciting reading can be
- Topic: Taylor Swift
- Goal: To promote Taylor's latest tour

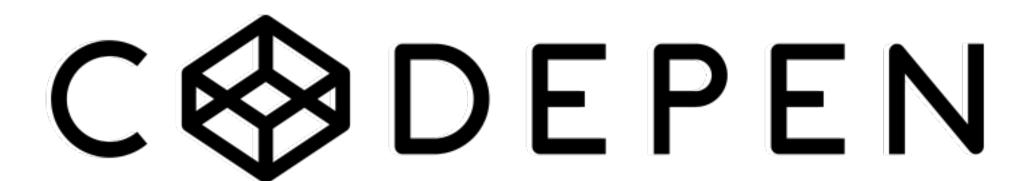

codepen.io

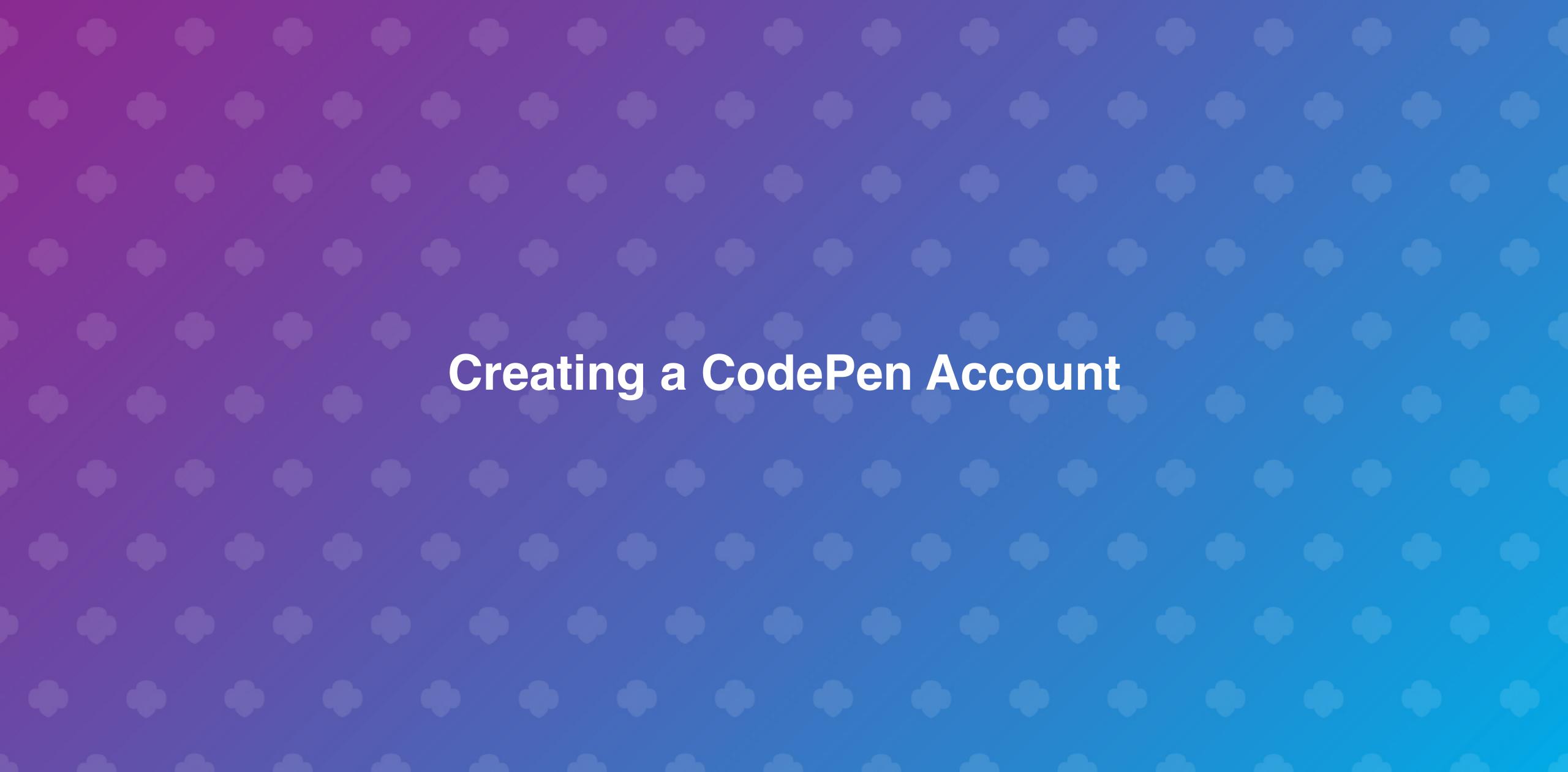

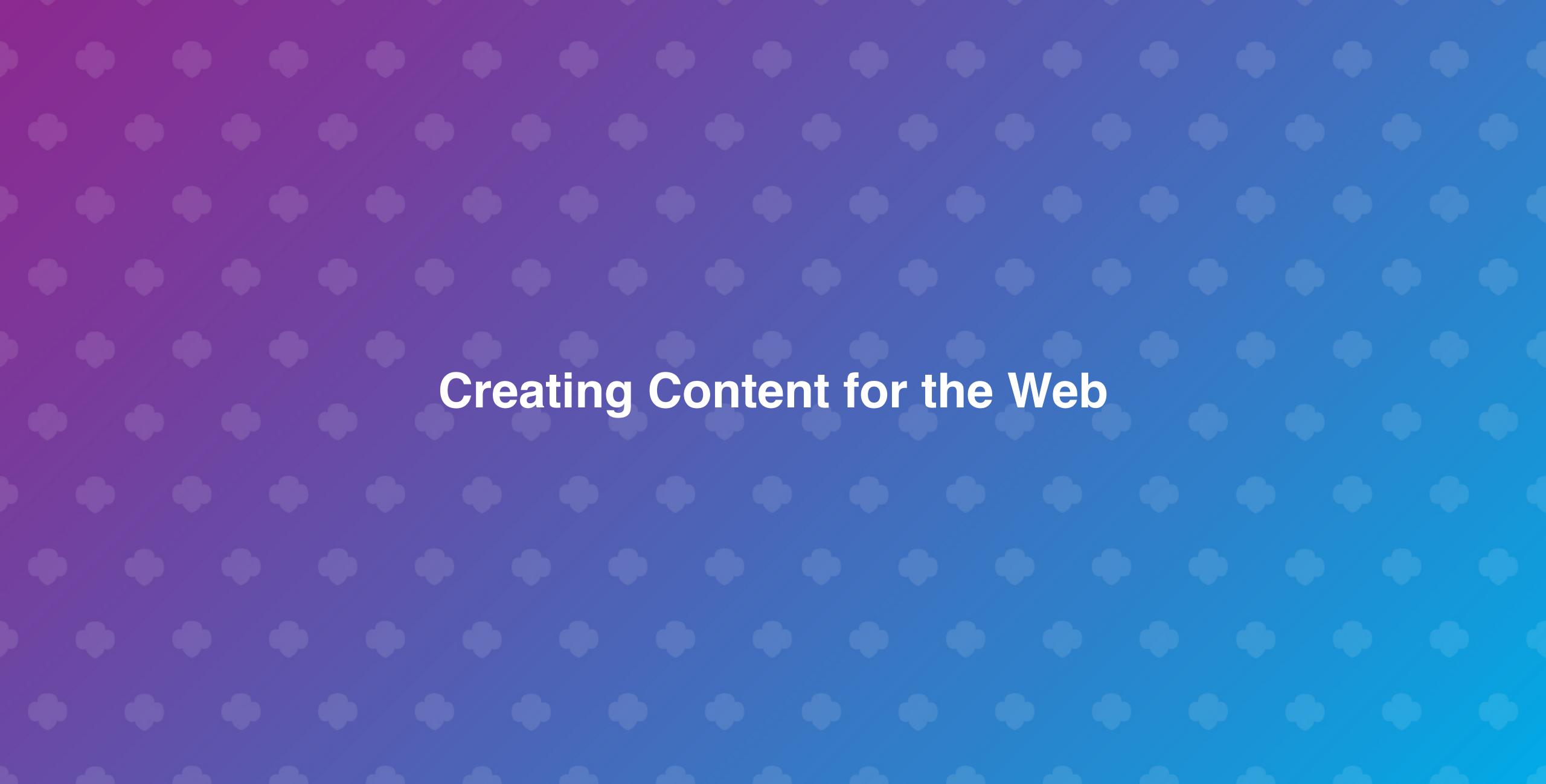

# Gather Your Content

- 1. Title
- 2. One or more paragraphs
- 3. Steps or another kind of list
- 4. Image(s)
- 5. Link(s) to other sites

Remember your goal!

# Gather Your Content

- 1. Title
- 2. One or more paragraphs
- 3. Steps or another kind of list
- 4. Image(s)
- 5. Link(s) to other sites

Remember your goal!

Now it's time to give that content more structure.